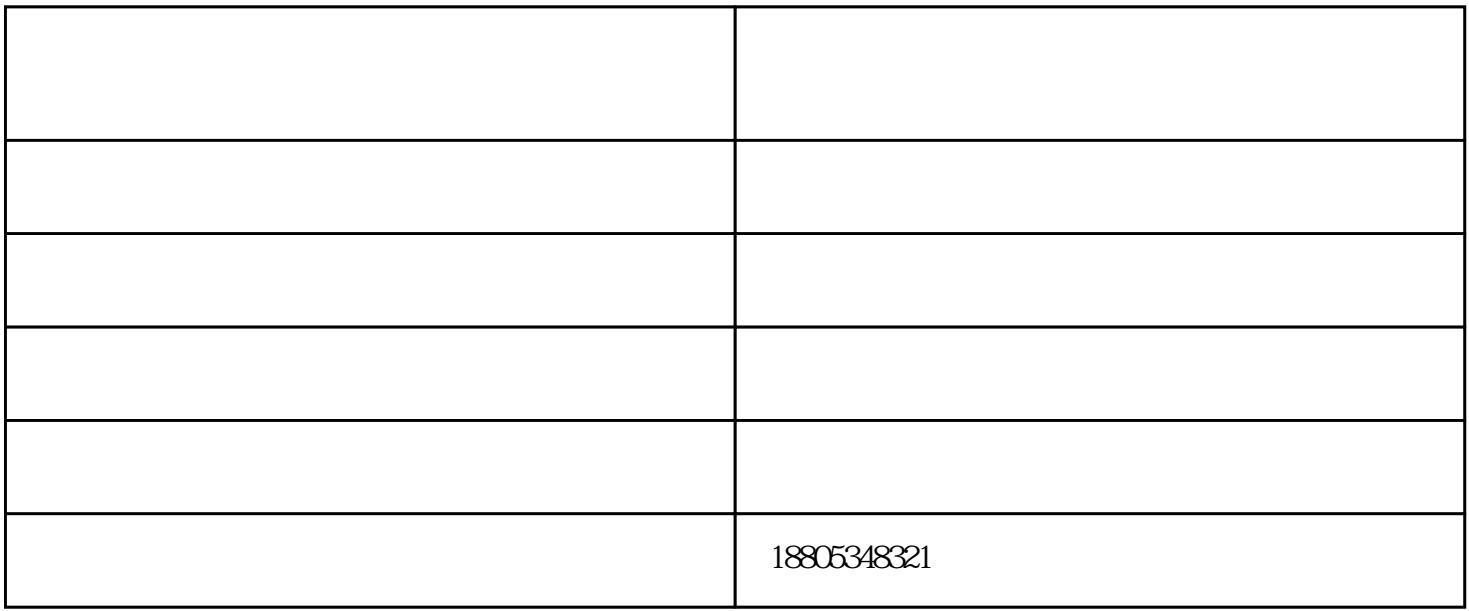

 $\mathbb{Z}$  $\bar{\gamma}$ 

## www.sdhejd.com

 $57$